## Make a Bunny With Arms and Legs that Move

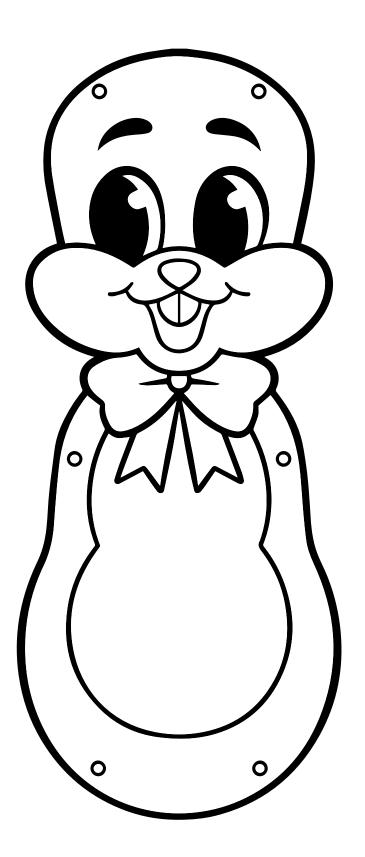

**Step 1:** Color the bunny's parts.

Step 2: Cut out the body, arms, legs, and ears.

Step 3: Attach the arms, legs, and ears with brass paper fasteners.

## Finished Bunny will look like this:

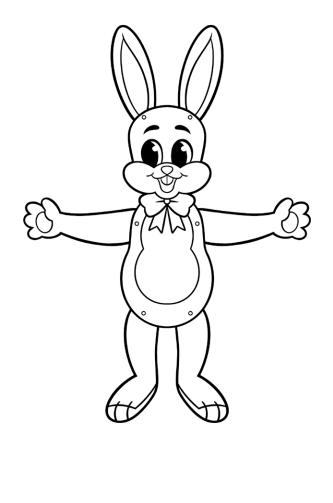

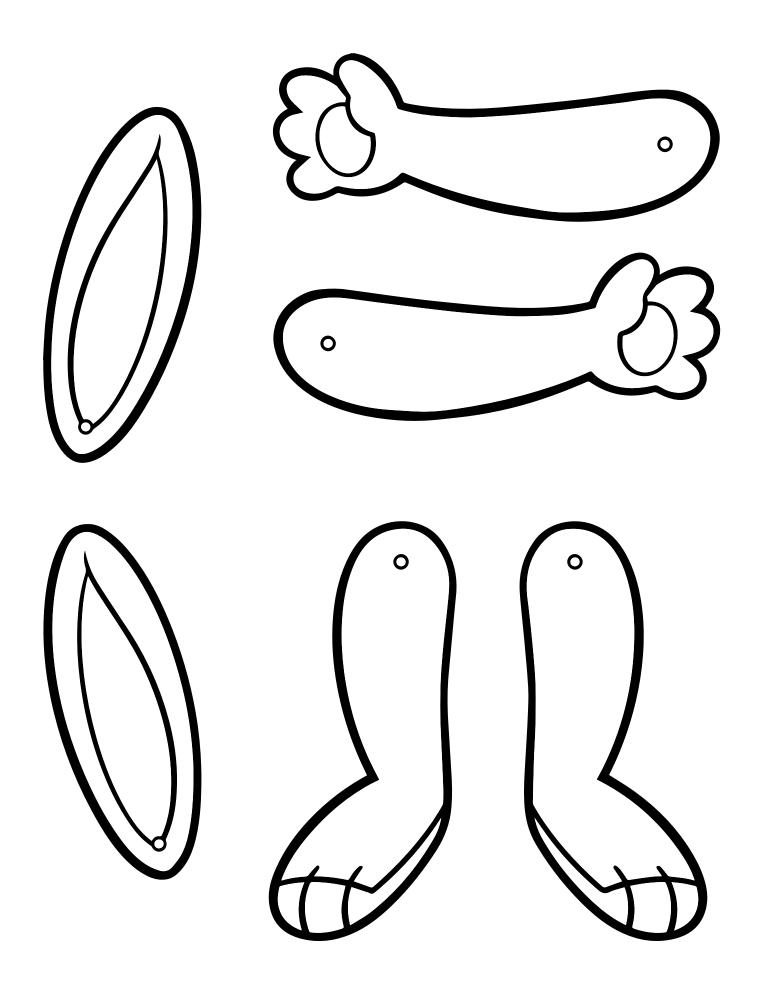